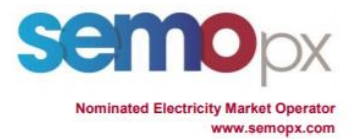

## SEMOpx Info – 02 March 2021

# **Daylight Saving Time Change (DST 23 / Short Clock Change) – Test on ETS trading system**

### **Important information – Action required**

- Daylight Saving Time change in the night of Saturday 27 March to Sunday 28 March 2021
- A test session is planned on 11th March 2021. Participation advised for API and ETS client users
- Description of DST 23 order submission (unchanged compared to 2020) and market results with ETS 3.4.6 available in the Annex of this communication
- ETS API DST 23 behavior description, sample requests provided
- Sample files for market results and daily auction reports provided in attachment

Times in the table below refer to the test order book closure time (all times are indicated in GMT). The orderbook is open and orders can already be submitted. All test auctions will be run locally; the published results will be final, no preliminary results will be published. We recommend you to retrieve your market results as soon as possible after the tests as the test auction will be canceled afterwards, to be able to reopen the orderbook and run other tests.

The OBK closure time can be found below expressed in GMT.

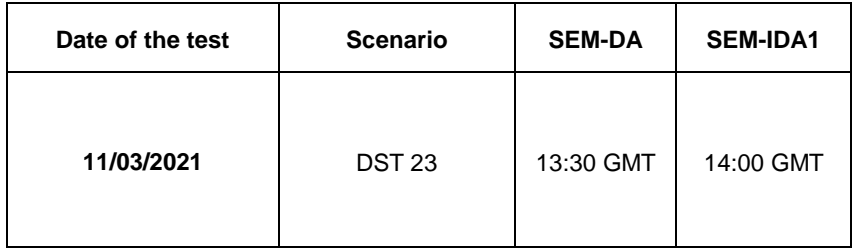

A description of DST 23 order submission and market results with ETS 3.4.6 is available in the Annex of this communication.

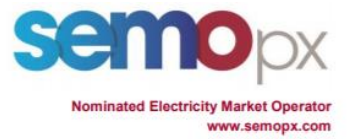

Reminder to access the simulation environment:

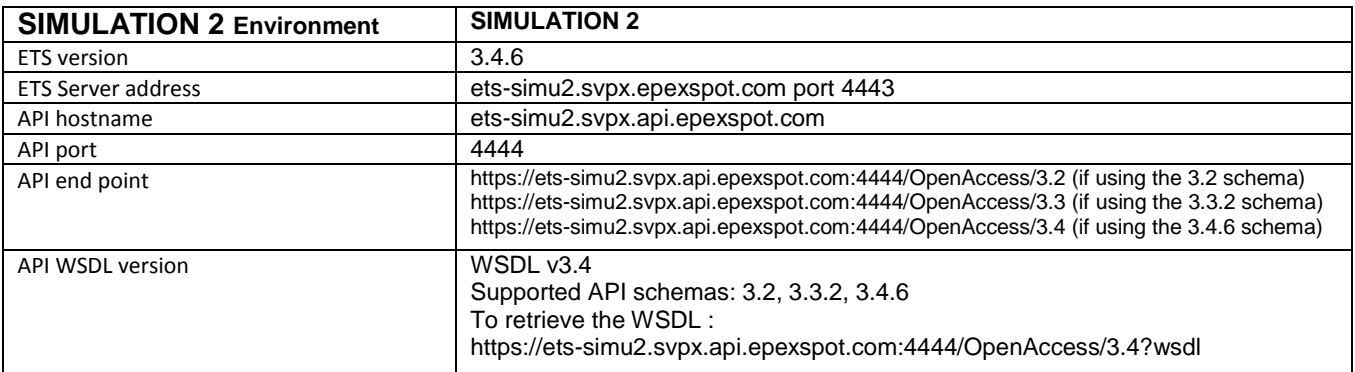

In case of questions or requests for support for ETS tests send an e-mail to: marketops@ops.semopx.com

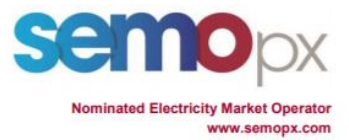

## **Annex: Process in DST 23**

#### **1. Orders submission**

On 27 March 2021 (*trade date 28th):* 

- the period from 01:00 to 02:00 hours will not be taken into account, because the hour does not exist;
- the periods from 01:00 01:30 to 01:30 02:00 will not be taken into account, because those half-hours do not exist;

#### Paste from Excel:

The obsolete hour will be left blank, and is further ignored. The normal 24 hour Excel paste template can be used, the obsolete hour is automatically left out.

#### Hourly / Half hours Bids in ETS:

There will be a total of 24 periods but the 'missing' hour will be greyed out and cannot be filled. If submitting several days, then all normal days are handled normally, except for 27 March 2021 *(trade date 28th*) for which the missing hour will be ignored.

The screenshots below show the order submission screens for hourly bids:

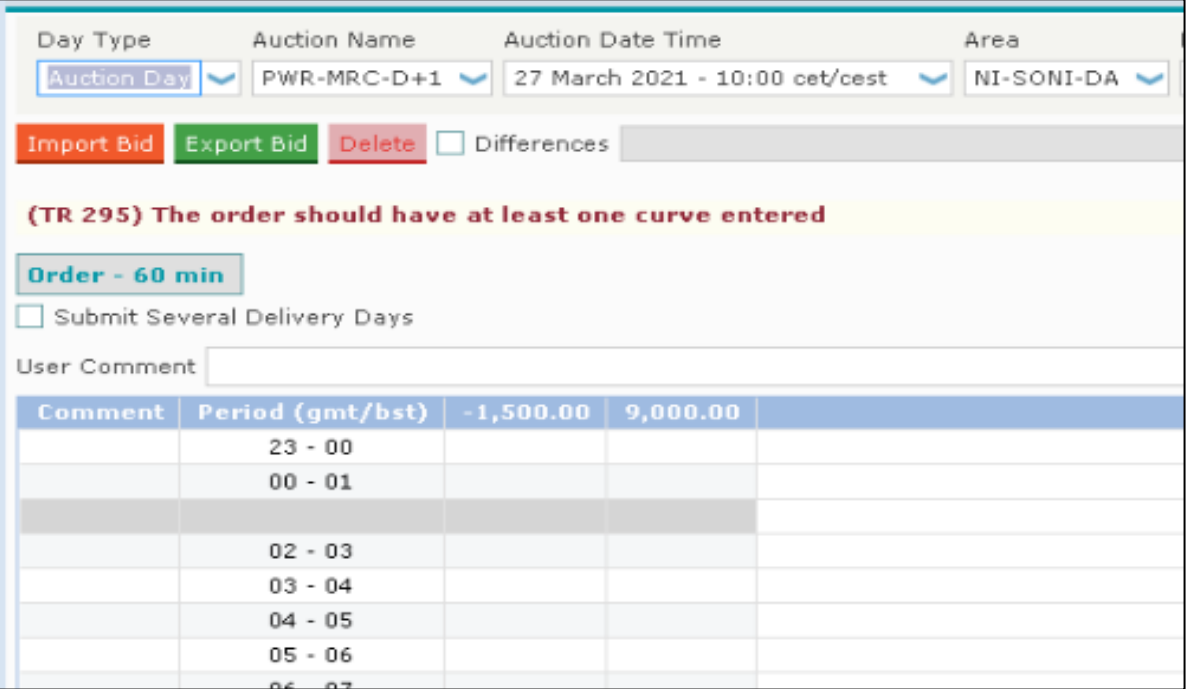

HOURLY ORDER SUBMISSION

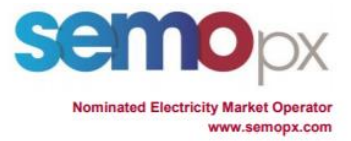

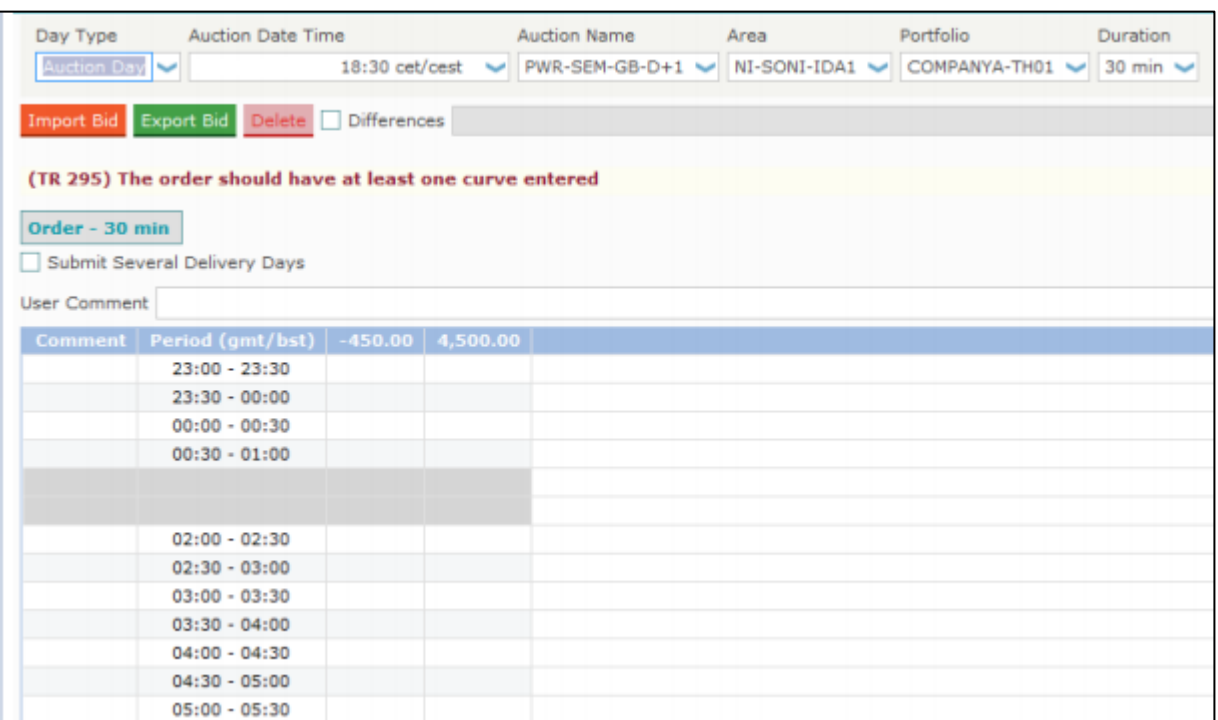

HALF - HOURLY BLOCK SUBMISSION

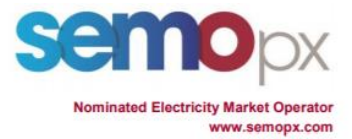

#### **2. Market results**

- For 27 March 2021 auction day *(trade date 28<sup>th</sup>)*, the 'missing' hour will be displayed in grey in the Market Results.
- Exports *.csv* will show only 23 / 46 and exports in Excel will leave a blank line.

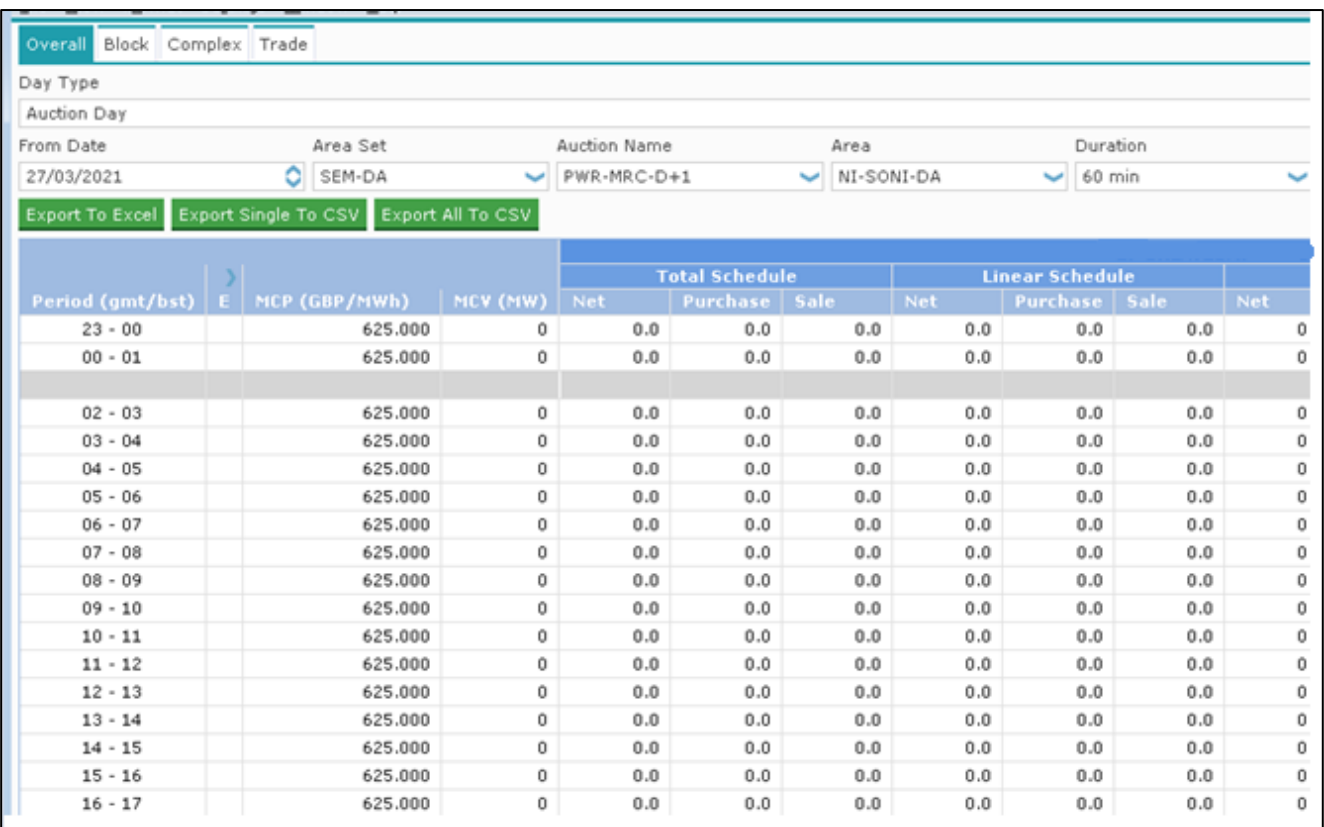

#### HOURLY ORDERS

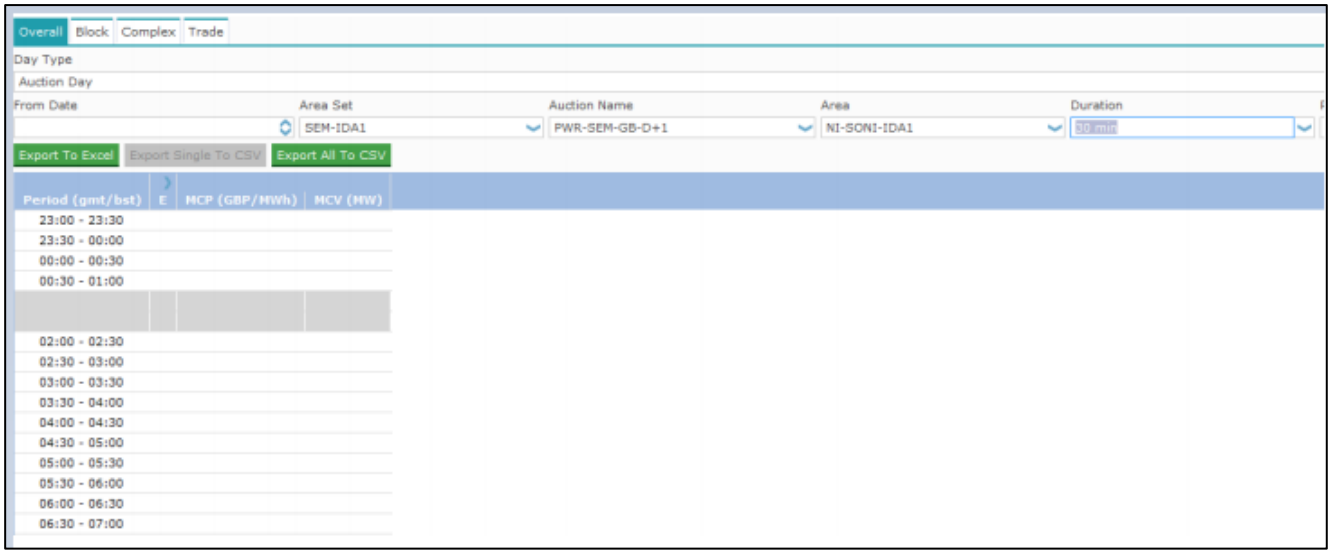

#### HALF – HOURLY ORDERS

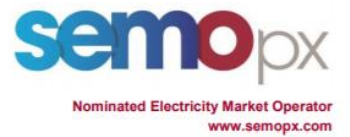

#### **3.ETS API**

For 60 minutes, only 23 periods are valid for order entries. Period #24 is invalid.

For 30 minutes, only 46 periods are valid for order entries. Periods #47 and #48 are invalid.

Sample files are provided for order entries and market results:

- EnterOrder\_Request\_ShortDST.xml
- EnterOrder\_Response\_ShortDST.xml
- EnterComplexOrder\_Request\_ShortDST.xml
- EnterComplexOrder\_Response\_ShortDST.xml
- RetrieveMarketResultsFor\_Request\_ShortDST.xml
- RetrieveMarketResultsFor Response ShortDST.xml
- RetrieveTradesReportFor\_Request\_ShortDST.xml
- RetrieveTradesReportFor\_Response\_ShortDST.xml
- MarketResults.csv